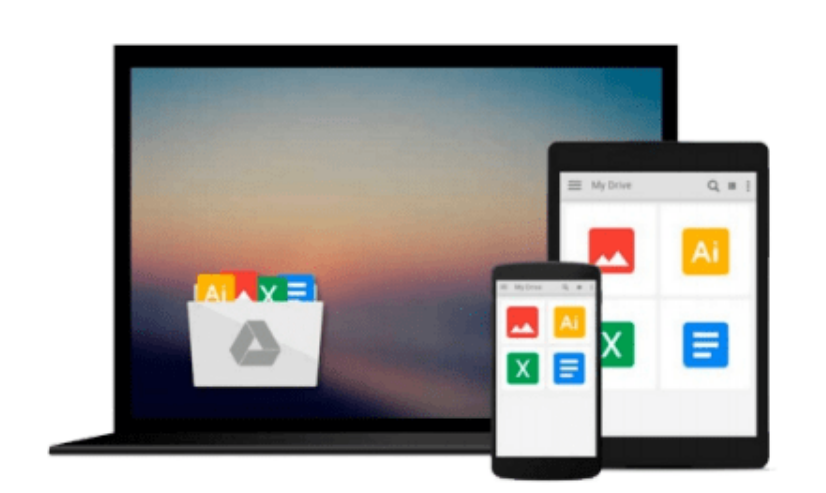

 $\sim$ 

# **Programming the BeagleBone Black: Getting Started with JavaScript and BoneScript**

*Simon Monk*

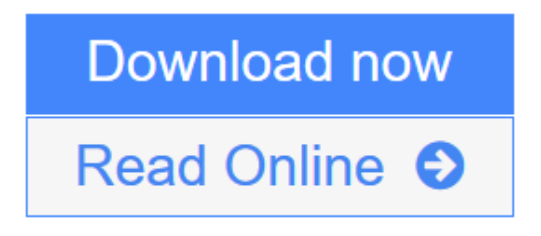

[Click here](http://youkof.club/go/read.php?id=0071832122) if your download doesn"t start automatically

## **Programming the BeagleBone Black: Getting Started with JavaScript and BoneScript**

Simon Monk

#### **Programming the BeagleBone Black: Getting Started with JavaScript and BoneScript** Simon Monk

#### **Program your own BeagleBone Black projects!**

Build creative BeagleBone Black devices--no prior programming or electronics experience required. In *Programming the BeagleBone Black*, electronics guru Simon Monk explains essential application development methods through straightforward directions and cool downloadable examples. Discover how to navigate the board, write and debug code, use expansion capes, and control external hardware. Easy-tofollow plans show you how to wire up and program a Web-controlled roving robot and an e-mail notifier that lights an incandescent lamp.

- Set up the BeagleBone Black and explore its features
- Connect to your computer via USB or Ethernet
- Use the BeagleBone Black as a stand-alone PC
- Write and execute BoneScript code
- Use JavaScript functions and timers
- Perform analog and digital I/O
- Work with expansion capes and modules
- Design Web interfaces that control electronics
- Assemble and program a robot and an e-mail notifier

 $\triangle$  **[Download](http://youkof.club/go/read.php?id=0071832122)** [Programming the BeagleBone Black: Getting Started with ...pdf](http://youkof.club/go/read.php?id=0071832122)

**[Read Online](http://youkof.club/go/read.php?id=0071832122)** [Programming the BeagleBone Black: Getting Started wit ...pdf](http://youkof.club/go/read.php?id=0071832122)

**Download and Read Free Online Programming the BeagleBone Black: Getting Started with JavaScript and BoneScript Simon Monk**

#### **Download and Read Free Online Programming the BeagleBone Black: Getting Started with JavaScript and BoneScript Simon Monk**

#### **From reader reviews:**

#### **Gary Glover:**

Reading a guide can be one of a lot of action that everyone in the world likes. Do you like reading book and so. There are a lot of reasons why people enjoyed. First reading a e-book will give you a lot of new data. When you read a guide you will get new information due to the fact book is one of many ways to share the information or maybe their idea. Second, studying a book will make a person more imaginative. When you reading a book especially hype book the author will bring someone to imagine the story how the character types do it anything. Third, it is possible to share your knowledge to others. When you read this Programming the BeagleBone Black: Getting Started with JavaScript and BoneScript, you are able to tells your family, friends in addition to soon about yours reserve. Your knowledge can inspire different ones, make them reading a publication.

#### **James Smith:**

Reading a book tends to be new life style on this era globalization. With examining you can get a lot of information that may give you benefit in your life. Along with book everyone in this world can share their idea. Publications can also inspire a lot of people. Lots of author can inspire their particular reader with their story as well as their experience. Not only situation that share in the publications. But also they write about the ability about something that you need case in point. How to get the good score toefl, or how to teach children, there are many kinds of book which exist now. The authors nowadays always try to improve their expertise in writing, they also doing some study before they write with their book. One of them is this Programming the BeagleBone Black: Getting Started with JavaScript and BoneScript.

#### **Terry Brown:**

A lot of people always spent their free time to vacation or perhaps go to the outside with them family or their friend. Were you aware? Many a lot of people spent that they free time just watching TV, or maybe playing video games all day long. If you want to try to find a new activity that's look different you can read some sort of book. It is really fun for you. If you enjoy the book that you simply read you can spent all day long to reading a publication. The book Programming the BeagleBone Black: Getting Started with JavaScript and BoneScript it is extremely good to read. There are a lot of individuals who recommended this book. They were enjoying reading this book. When you did not have enough space to create this book you can buy the particular e-book. You can m0ore very easily to read this book from a smart phone. The price is not too expensive but this book offers high quality.

#### **Jessica Seymore:**

Do you have something that you like such as book? The guide lovers usually prefer to select book like comic, short story and the biggest an example may be novel. Now, why not striving Programming the BeagleBone Black: Getting Started with JavaScript and BoneScript that give your pleasure preference will be satisfied by means of reading this book. Reading routine all over the world can be said as the means for people to know world a great deal better then how they react in the direction of the world. It can't be claimed constantly that reading addiction only for the geeky particular person but for all of you who wants to become success person. So , for every you who want to start examining as your good habit, you are able to pick Programming the BeagleBone Black: Getting Started with JavaScript and BoneScript become your starter.

## **Download and Read Online Programming the BeagleBone Black: Getting Started with JavaScript and BoneScript Simon Monk #1R5GOCZ2KJB**

### **Read Programming the BeagleBone Black: Getting Started with JavaScript and BoneScript by Simon Monk for online ebook**

Programming the BeagleBone Black: Getting Started with JavaScript and BoneScript by Simon Monk Free PDF d0wnl0ad, audio books, books to read, good books to read, cheap books, good books, online books, books online, book reviews epub, read books online, books to read online, online library, greatbooks to read, PDF best books to read, top books to read Programming the BeagleBone Black: Getting Started with JavaScript and BoneScript by Simon Monk books to read online.

### **Online Programming the BeagleBone Black: Getting Started with JavaScript and BoneScript by Simon Monk ebook PDF download**

**Programming the BeagleBone Black: Getting Started with JavaScript and BoneScript by Simon Monk Doc**

**Programming the BeagleBone Black: Getting Started with JavaScript and BoneScript by Simon Monk Mobipocket**

**Programming the BeagleBone Black: Getting Started with JavaScript and BoneScript by Simon Monk EPub**